# Multilink PPP Addendum

to the *Remote Annex Administrator's Guide for UNIX* 

Part No. 166-024-833 Rev. A December 1996

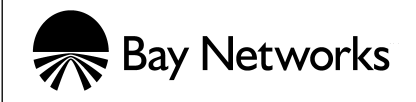

#### Copyright © 1996 Bay Networks, Inc.

All rights reserved. Printed in the USA. December 1996.

The information in this document is subject to change without notice. The statements, configurations, technical data, and recommendations in this document are believed to be accurate and reliable, but are presented without express or implied warranty. Users must take full responsibility for their applications of any products specified in this document. The information in this document is proprietary to Bay Networks, Inc.

The software described in this document is furnished under a license agreement and may only be used in accordance with the terms of that license.

#### **Restricted Rights Legend**

Use, duplication, or disclosure by the United States Government is subject to restrictions as set forth in subparagraph (c)(1)(ii) of the Rights in Technical Data and Computer Software clause at DFARS 252.227-7013.

#### Notice for All Other Executive Agencies

Notwithstanding any other license agreement that may pertain to, or accompany the delivery of, this computer software, the rights of the United States Government regarding its use, reproduction, and disclosure are as set forth in the Commercial Computer Software-Restricted Rights clause at FAR 52.227-19.

#### Trademarks of Bay Networks, Inc.

Annex, Remote Annex, Annex Manager, Remote Annex 2000, Remote Annex 4000, Remote Annex 6100, Remote Annex 6300, Remote Annex 5390/Async, Remote Annex 5391/CT1, Remote Annex 5393/PRI, BayStack Remote Annex 2000 Server, Quick2Config, Bay Networks, Bay Networks Press, and the Bay Networks logo are trademarks of Bay Networks, Inc.

#### **Third Party Trademarks**

All other trademarks and registered trademarks are the property of their respective owners.

#### **Statement of Conditions**

In the interest of improving internal design, operational function, and/or reliability, Bay Networks, Inc. reserves the right to make changes to the products described in this document without notice.

Bay Networks, Inc. does not assume any liability that may occur due to the use or application of the product(s) or circuit layout(s) described herein.

In addition, the program and information contained herein are licensed only pursuant to a license agreement that contains restrictions on use and disclosure (that may incorporate by reference certain limitations and notices imposed by third parties).

## Contents

.

•

. . . .

#### Multilink PPP Addendum to the Remote Annex Administrator's Guide for UNIX

| Overview                                      |
|-----------------------------------------------|
| Supported MP Features                         |
| Unsupported MP Features                       |
| MP Functional Diagram                         |
|                                               |
| Bundling Scenarios                            |
| Closing Member Links                          |
| Security Considerations                       |
| MP Configuration                              |
| MP Operational Characteristics                |
| MP Operational Characteristics                |
| mp_endpoint Class and Address Example         |
| The acp_userinfo File                         |
| Administration of MultiLink PPP               |
| SNMP Proprietary MIB Objects                  |
| MP Selectable Parameters for the Remote Annex |

. . . . . . .

|   | •  | •    |     |  |  | • | • | • | • | • | • |  | • | • |
|---|----|------|-----|--|--|---|---|---|---|---|---|--|---|---|
| • | Со | ntei | nts |  |  |   |   |   |   |   |   |  |   |   |

•

## Multilink PPP Addendum to the Remote Annex Administrator's Guide for UNIX

his addendum is designed as a supplementary document to be used in conjunction with the *Remote Annex Administrator's Guide for UNIX*, the *Remote Annex 6300 Supplement to the Remote Annex Administrator's Guide for UNIX*, and the *Annex Manager User Guide*.

This addendum covers the following topics:

- □ Overview
- **u** Supported and Unsupported MP Features
- **D** MP Function and Process Information
- □ MP Configuration
- □ The **acp\_userinfo** File
- **D** Administration of Multilink PPP
- **SNMP** Proprietary MIB Objects
- **D** MP Parameters for Annex
- PPP Parameters

### **Overview**

|                                  | Multilink PPP (MP) is a protocol standard that provides a method to<br>adjust the bandwidth of a connection between two network devices<br>to accommodate dynamically changing network loads. This<br>implementation of MP is based on the RFC1990 technical<br>specification.                                                                                       |
|----------------------------------|----------------------------------------------------------------------------------------------------|
| Member Links and<br>Bundle Links | To support this protocol, the RA 6300 PPP protocol stack has been<br>extended to allow one or more PPP links to form a single virtual PPP<br>interface for the network layer protocols, such as IP, IPX and<br>AppleTalk over PPP. In this document, the virtual PPP interface is<br>referred to as the bundle and the PPP links are referred to as member<br>links. |

When a member link is established, several options are negotiated between the two endpoints of the connection to allow each to assign the new link to a bundle. Refer to Figure 1 for a representation of the functional flow.

## **Supported MP Features**

The following MP features are supported for this software release:

- □ Short and Long Sequence Header
- □ Fragmentation
- □ Local Endpoint Discriminators:
  - D NULL
  - □ IP
  - □ MAC (alias is DEFAULT)
  - D PSNDN
- □ All Remote Endpoint Discriminators
- □ Maximum Reconstructed Receive Unit

## **Unsupported MP Features**

The following MP features are not supported for this software release:

- □ Local Endpoint Discriminators:
  - Locally Assigned Address
  - □ Magic Number Blocks

## **MP Functional Diagram**

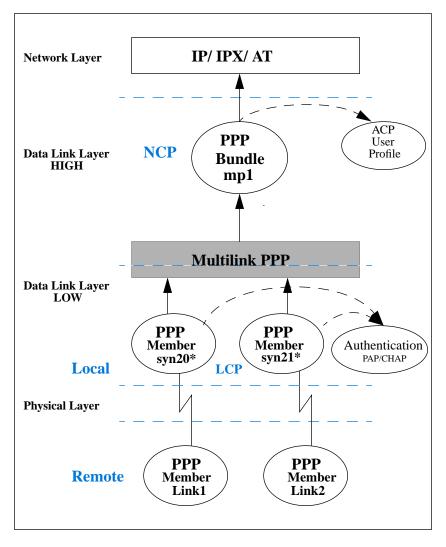

Figure 1. MP Functional Flow

The number of member links can be adjusted to increase bandwidth in response to network traffic over the bundle. Active bandwidth control protocols, such as BACP/BAP, are not supported in this release. However, the RA 6300, using the security services of RACP, can restrict the maximum number of member links permitted to join a bundle, if this control is required by the network administrator. For more information, see *mp\_max\_links* on page 11.

## The MP Process

| When                                                                                  | Then                                                                                                    | For More Information See                          |
|---------------------------------------------------------------------------------------|----------------------------------------------------------------------------------------------------|---------------------------------------------------|
| a remote user opens<br>PPP link1,                                                     | link control protocol<br>(LCP) establishes and<br>negotiates the data<br>link options for PPP<br>link1. | Remote Annex<br>Administrator's Guide<br>for UNIX |
| the LCP negotiation is successful,                                                    | PPP link1 requests<br>(optional)<br>authentication by<br>CHAP or PAP security<br>protocols.             | Remote Annex<br>Administrator's Guide<br>for UNIX |
| the PPP link1 is<br>authenticated<br>(optional) by CHAP or<br>PAP security protocols, | the member link<br>attempts to join a<br>bundle.                                                        | Remote Annex<br>Administrator's Guide<br>for UNIX |

The following table outlines the processing of a typical MP connection:

| When                                                                                                    | Then                                                                                                    | For More Information<br>See |
|----------------------------------------------------------------------------------------------------|----------------------------------------------------------------------------------------------------|-----------------------------|
| the member link's MP<br>LCP options and<br>authentication<br>information match an<br>existing bundle,           | the bundle checks that<br>the maximum number<br>of member links will<br>not be exceeded and<br>adds the member link<br>to the bundle.                                            | RFC1990/<br>mp_max_links    |
| the member link's MP<br>LCP options and<br>authentication<br>information do not<br>match an existing<br>bundle, | the bundle checks that<br>the maximum number<br>of member links has<br>not been reached and<br>establishes a new<br>bundle.                                                      | RFC1990/<br>mp_max_links    |
| a bundle determines<br>that a network layer<br>protocol needs to be<br>transported,                             | the network control<br>protocol (IPCP, IPXCP,<br>ATCP) establishes and<br>negotiates the<br>network protocol<br>options and attaches<br>the bundle to a proper<br>network route. |                             |

#### **Bundling Scenarios**

The following four scenarios are used as guidelines for bundling member links.

| If there is                                           | Then                                                                                                  |
|-------------------------------------------------------|----------------------------------------------------------------------------------------------------|
| no authentication and no discriminator,               | all new links must be joined to one bundle.                                                           |
| a discriminator but no authentication,                | if the discriminator matches, the new<br>member link must join a matching<br>bundle.                  |
|                                                       | if the discriminator does not match, a new bundle must be established.                                |
| no discriminator but<br>authentication is successful, | the authenticated match must join a matching bundle.                                                  |
|                                                       | the authenticated mismatch must establish a new bundle.                                               |
| a discriminator and authentication is successful,     | if the discriminator and authentication<br>match, the new member link must join a<br>matching bundle. |
|                                                       | if the discriminator and/or<br>authentication is mismatched, a new<br>bundle must be established.     |

#### **Closing Member Links**

Terminate-Request Terminate-Ack Member links may be terminated according to normal PPP LCP procedures using LCP Terminate-Request and Terminate-Ack packets on the member link. Receipt of a Terminate-Ack is a sufficient indicator that any MP packets ahead of it are at no special risk of loss.

#### **Security Considerations**

It is important to understand that LCP and authentication negotiations do not occur on the bundle itself. These phases occur on the member links. Refer to <u>Figure 1</u>.

## **MP Configuration**

All PPP port parameters still apply to MP bundled links. See the *Remote Annex Administrator's Guide for UNIX* for more information.

| Option                                                                       | Description                                                                                                    | MP Parameter                                       |
|------------------------------------------------------------------------------|----------------------------------------------------------------------------------------------------|----------------------------------------------------|
| ppp_ncp                                                                      | This option makes MP<br>active. In order for NCP<br>to recognize MP as a<br>valid protocol, you must<br>set <b>ppp_ncp</b> to <b>all</b> or to<br>include mp. If you do not<br>set this option, NCP will<br>ignore all MP bundling<br>implementation. | mp                                                 |
| Short Sequence<br>Number Header<br>Format ( <b>SSNHF</b> ),<br>LCP option 18 | This option advises the<br>peer that the<br>implementation expects<br>to receive fragments<br>with short, 12-bit<br>sequence numbers. By<br>default, sequence<br>numbers are 24-bits long.                                                            | The RA 6300 will<br>always request this<br>option. |

The MP configuration information is as follows:

(continued on next page)

•

| Option                                                                                     | Description                                                                                                    | MP Parameter                              |
|--------------------------------------------------------------------------------------------|----------------------------------------------------------------------------------------------------|-------------------------------------------|
| Multilink<br>Maximum<br>Reconstructed<br>Receive Unit<br>( <b>MRRU</b> ),<br>LCP option 17 | This option initiates MP.<br>The RA 6300 will<br>support an MRRU of<br>1500 octets or less for the<br>local value (will accept<br>any reasonable value for<br>the remote MRRU). This<br>option also advises the<br>peer that the<br>implementation will be<br>able to reconstruct a PPP<br>packet whose<br>information will contain<br>the number of bytes as<br>Max-Receive-<br>Reconstructed-Units<br>(MRRU).     | mp_mrru                                   |
| Endpoint<br>Discriminator,<br>LCP option 19                                                | This option presents<br>identification of the<br>system transmitting the<br>packet. It advises a<br>system that the peer on<br>this link could be the<br>same as the peer on<br>another existing link. If<br>this option distinguishes<br>a peer from all others, a<br>new bundle is created.<br>The RA 6300 will accept<br>all remote class requests,<br>but only supports NULL,<br>MAC, IP, and PSNDN<br>locally. | mp_endpoint_class,<br>mp_endpoint_address |

•

#### **MP** Operational Characteristics

| MP Load Balancing          | The bundle distributes fragmented packets over all active membe<br>links.                                                                                       |  |  |  |  |
|----------------------------|----------------------------------------------------------------------------------------------------|--|--|--|--|
| MP Fragmentation<br>Bypass | Packets smaller than a fixed size are not fragmented in order to reduce processing load caused by reassembly at the remote endpoint.                            |  |  |  |  |
|                            | MP Parameters                                                                                                    |  |  |  |  |
| ppp_ncp                    | Allows you to set the mode for NCP negotiations for MP. You must<br>set this parameter to <b>all</b> or include <b>mp</b> in order to negotiate MP over<br>NCP. |  |  |  |  |
| mp_mrru                    | Sets the upper limit of the MRRU LCP negotiation. All LCP negotiations will start with this value. Downward negotiation is allowed.                             |  |  |  |  |
|                            | □ Default = 1500                                                                                                    |  |  |  |  |
|                            | $\Box  \text{Minimum value} = 64$                                                                                                    |  |  |  |  |
|                            | □ Maximum value = 1500                                                                                                    |  |  |  |  |

mp\_endpoint\_ class

Sets the value of the local Endpoint Discriminator Class to one of the following allowed classes. (The remote endpoint is allowed to use all classes specified in RFC 1990.)

- □ Default = MAC (class 3)
- □ Accepted values:

NULL, IP, MAC, PSNDN, DEFAULT (alias for MAC)

|                                   | Selecting Causes the RA 6300                                                                                                    |                                                                                                    |  |  |  |  |
|-----------------------------------|----------------------------------------------------------------------------------------------------|----------------------------------------------------------------------------------------------------|--|--|--|--|
|                                   | NULL                                                                                                    | to use the NULL Endpoint Discriminator.                                                                     |  |  |  |  |
|                                   | IP                                                                                                    | to use the ethernet interface IP address of the RA 6300 for the Endpoint Discriminator Address.             |  |  |  |  |
|                                   | MAC                                                                                                    | to use the MAC address of the ethernet interface of the RA 6300 for the Endpoint Discriminator Address.     |  |  |  |  |
|                                   | PSNDN                                                                                                    | to use the value stored in the <b>mp_endpoint_address</b> parameter for the Endpoint Discriminator Address. |  |  |  |  |
|                                   | DEFAULT                                                                                                    | to use the default Endpoint Discriminator Class (MAC).                                                      |  |  |  |  |
| mp_endpoint_<br>address           | Sets the value of the Endpoint Discriminator Address for Endpoint<br>Discriminator Classes that allow user-configured information. This<br>parameter is only accessed when set to PSNDN (Public Switched<br>Network Directory Number). |                                                                                                    |  |  |  |  |
|                                   | Default = not set or empty string                                                                                                    |                                                                                                    |  |  |  |  |
|                                   | $\Box  \text{Minimum length} = 0 \text{ characters}$                                                                                                    |                                                                                                    |  |  |  |  |
|                                   | $\Box  Maximum \ length = 15 \ characters$                                                                                                    |                                                                                                    |  |  |  |  |
|                                   | mp_endpoint Class and Address Example                                                                                                    |                                                                                                    |  |  |  |  |
| PSNDN - Public                    | A telephone number, up to 15 numeric characters long.                                                                                                    |                                                                                                    |  |  |  |  |
| Switched Network Directory Number | Example: 16172728140                                                                                                    |                                                                                                    |  |  |  |  |
|                                   | 1                                                                                                    |                                                                                                    |  |  |  |  |

### The acp\_userinfo File

| mp_max_links         | The identity of the bundle is not fully qualified until the LCP<br>Endpoint-Discriminator and the (optional) authentication processing<br>has been done. After this process is complete, the bundle policy can<br>be determined and enforced.<br>Controls the total number of simultaneously active PPP links that can |  |  |  |  |  |
|----------------------|----------------------------------------------------------------------------------------------------|--|--|--|--|--|
|                      | be joined in the identified bundle. If this number is exceeded, by allowing the link to become fully established, the RA 6300 will abort the PPP link attempting to join the bundle.                                                                                                    |  |  |  |  |  |
|                      | □ Default value = 1                                                                                                    |  |  |  |  |  |
|                      | $\Box  \text{Minimum value} = 1$                                                                                                    |  |  |  |  |  |
|                      | □ Maximum value = 255 (RA 6300 only supports 30 channels)                                                                                                    |  |  |  |  |  |
| mp_max_links Example | user username=myname;group=developers                                                                                                    |  |  |  |  |  |
|                      | climask telnet end                                                                                                    |  |  |  |  |  |
|                      | mp_max_links 3                                                                                                    |  |  |  |  |  |
|                      | end                                                                                                    |  |  |  |  |  |

## Administration of MultiLink PPP

Several extensions are added to allow management of MP from the network and from the administrative utilities (host-based **na** and RA 6300-based **admin**). Additional status information is also available through the CLI **netstat** command and SNMP proprietary MIB objects. netstat -i

This command lists bundles as devices named "mp < n >" where < n > is a number assigned when the bundle is created. Member links appear but do not have associated addresses, since they are represented by the bundle as a single interface to the network layer. A bundle has an address after it completes the NCP negotiations selected for that connection.

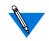

When B-channel assigned addresses are used by MP, only the address of the first channel called is used. All future calls use the same IP, IPX, and IPX-net as the first call.

netstat -i Example The

The following example displays a bundle with two links:

annex# **net -i** 

| Name   | Mtu  | Network     | Address      | Ipkts | Ierrs | 0pkts | 0errs | Collis |
|--------|------|-------------|--------------|-------|-------|-------|-------|--------|
| en0    | 1500 | 132.245.66  | 132.245.66   | 85422 | 0     | 30832 | 1     | 0      |
| en0    | 1500 | 32004-32005 | 32005.243    | 85422 | 0     | 30832 | 1     | 0      |
| pri0*  | 1500 | none        | none         | 0     | 0     | 0     | 0     | 0      |
| 100    | 1536 | 127         | 127          | 0     | 0     | 0     | 0     | 0      |
| syn20* | 1500 | none        | none         | 73    | 0     | 105   | 0     | 0      |
| mp1    | 1524 | 132.245.252 | 132.245.252  | 129   | 0     | 123   | 0     | 0      |
| syn21* | 1500 | none        | none         | 65    | 0     | 100   | 0     | 0      |
| en0    | 576  | 80230066    | 00802d02cea1 |       |       |       |       |        |

You may notice that there is an \* after the two member links, **syn20**\* and **syn21**\*. You can use this as a visual cue of the **netstat** -i command. It is an indicator that the interface is not completely configured or that it might be a member link. Use the **netstat** -ip command on a member link, **syn20**\* or **syn21**\*, to identify the bundle to which it belongs.

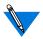

For more information on the interface status information, refer to your *Remote Annex Administrator's Guide for UNIX*.

| netstat -ip        | This command has been extended to provide MP information,<br>including negotiated MP LCP options. If the command is issued for<br>a member link, the MP status block identifies the bundle device name<br>to which the link has been attached. |                              |                      |  |
|--------------------|----------------------------------------------------------------------------------------------------|------------------------------|----------------------|--|
| netstat -ip Bundle | annex# net -ip mp]                                                                                                    | L                            |                      |  |
| Example            |                                                                                                    | *** LCP Status ***           |                      |  |
|                    | State                                                                                                    | Current: Open                | Prior: Open          |  |
|                    | Options                                                                                                    | Local:                       | Remote:              |  |
|                    | MRU                                                                                                    | 1500                         | 1524                 |  |
|                    | MRRU                                                                                                    | 1500                         | 1524                 |  |
|                    | Short Sequence                                                                                                    | Off                          | Off                  |  |
|                    | Endpoint Disc                                                                                                    | 3:00-80-2d-02-ce-al          | 3:00-c0-7b-41-6e-2b  |  |
|                    |                                                                                                    | *** NCP (IPCP) Status ***    |                      |  |
|                    | State                                                                                                    | Current: Open                | Prior: Ack received  |  |
|                    | Options                                                                                                    | Local:                       | Remote:              |  |
|                    | IP addresses                                                                                                    | 132.245.66.37 [ANX]          | 132.245.252.22 [REM] |  |
|                    | Compression                                                                                                    | VJ TCP/IP 15/1               | VJ TCP/IP 15/1       |  |
|                    |                                                                                                    | *** NCP (CCP) Status **      | *                    |  |
|                    | State                                                                                                    | Current: Request sent        | Prior: Request sent  |  |
|                    |                                                                                                    | *** NCP (MP) Status ***      |                      |  |
|                    | State                                                                                                    | Current: Open                | Prior: Closed        |  |
|                    | NCP states                                                                                                    | s not negotiated are not dis | played               |  |

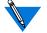

NCP states not negotiated are not displayed.

Multilink PPP Addendum to the Remote Annex Administrator's Guide for UNIX

| netstat -ip Member Link                      | annex# net -ip synl                                                                                                    |                           |              |                  |
|----------------------------------------------|----------------------------------------------------------------------------------------------------|---------------------------|--------------|------------------|
| Example                                      |                                                                                                    | *** LCP Status ***        |              |                  |
|                                              | State                                                                                                    | Current: Open             | Prior:       | Open             |
|                                              | Options                                                                                                    | Local:                    | Remote:      |                  |
|                                              | MRU                                                                                                    | 1500                      | 1524         |                  |
|                                              | Auth type                                                                                                    | None                      | None         |                  |
|                                              | LQM                                                                                                    | None                      | None         |                  |
|                                              | Magic                                                                                                    | 0x8d4ba408                | None         |                  |
|                                              | MRRU                                                                                                    | 1500                      | 1524         |                  |
|                                              | Short Sequence                                                                                                    | Off                       | Off          |                  |
|                                              | Endpoint Disc                                                                                                    | 3:00-80-2d-02-ce-a1       | 3:00-c0-     | 7b-41-6e-2b      |
|                                              |                                                                                                    | *** NCP (CCP) Status **   | **           |                  |
|                                              | State                                                                                                    | Current: Open             | Prior:       | Closed           |
|                                              |                                                                                                    | Attached to bundle mpl    |              |                  |
|                                              | The following list details the new MP Options available in this release.<br>For more information on the remaining standard options, see the<br><i>Remote Annex Network Administrator's Guide for UNIX</i> . |                           |              |                  |
| netstat -b                                   | A new option, - <b>b</b> , c<br>bundles.                                                                                                    | lisplays MP bundle inforn | nation for c | currently active |
| The syntax for <b>netstat</b> - <b>b</b> is: |                                                                                                    |                           |              |                  |
|                                              | netstat -b [bundle]                                                                                                    |                           |              |                  |
|                                              | not specified, then all acti<br>undle ID is specified (e.g.<br>nformation is displayed.                                                                                                    |                           |              |                  |

#### netstat -b Example

The following example displays a bundle with two links. The member link PPP statistics details are repeated for each link in the bundle:

```
annex# netstat -b
[Bundle: mp1]
    MP packets sent: 133
                                MP packets accepted: 154
 Packets fragmented: 62
                                Fragments discarded: 1
Fragments generated: 195
                                Fragments assembled: 154
    Peak links used: 0
                                 Current links used: 2
        Frames sent: 133
                                    Frames received: 308
    Frames discarded: 2
             Dropped: 0
                                            No memory: 0
     Missing mbuf: 0
                                             Net down:0
              Short: 0
                                      Unknown codes: 0
[Bundle: mp1][Member link: syn12]
         Frames sent: 300
                                  Frames received: 333
    Frames discarded: 0
      Dropped: 0
                                             No memory: 0
      Missing mbuf: 0
                                             Net down:0
               Short: 0
                                      Unknown codes: 0
[Bundle: mp1][Member link: syn13]
         Frames sent: 300
                                   Frames received: 315
    Frames discarded: 0
             Dropped: 0
                                            No memory: 0
       Missing mbuf: 0
                                             Net down:0
               Short: 0
                                       Unknown codes: 0
```

#### **MP Statistics**

•

The following table describes the MP data displayed when entering a **netstat-b** command:

| MP Statistics        | Description                                        |
|----------------------|----------------------------------------------------|
| MP packets sent:     | Packets sent to all NCPs.                          |
| MP packets accepted: | Packets received from all NCPs.                    |
| Packets fragmented:  | Packets that were fragmented.                      |
| Fragments discarded: | Fragments lost.                                    |
| Fragments generated: | Fragments that were generated.                     |
| Fragments assembled: | Fragments successfully assembled.                  |
| Peak Links used:     | Peak links used during the lifetime of the bundle. |
| Current Links used:  | Current links in use.                              |

•

#### **PPP Statistics**

## The following table describes the PPP data displayed when entering a **netstat-b** command:

| PPP Statistics    | Description                                                                      |
|-------------------|----------------------------------------------------------------------------------|
| Frames sent:      | The number of frames successfully sent.                                          |
| Frames received:  | The total number of frames received.                                             |
| Frames discarded: | The total number of frames that were discarded for one of the following reasons: |
| Dropped:          | Queuing slots were not available.                                                |
| No memory:        | Insufficient memory available for processing packets.                            |
| Missing mbuf:     | The output routines were called without a packet.                                |
| Net down:         | The interface wasn't ready.                                                      |
| Short:            | Received frame was missing data.                                                 |
| Unknown codes:    | Frames received with invalid or unsupported protocol types.                      |

## **SNMP Proprietary MIB Objects**

The following table lists new SNMP MIB variables that are supported in this release. These objects can be found in the file XYLO-PORTS.MIB:

| SNMP MIB Variable   | Access     | Default   | Corresponding Annex<br>Variable |
|---------------------|------------|-----------|---------------------------------|
| anxpAutoPPPSecurity | read-write | Disable 2 | ppp_sec_auto                    |

anxpAutoTimeout read-write 30 seconds autodetect-timeout

The following table lists MIB objects. These objects can be found in the file XYLO-ANX.MIB:

| SNMP MIB Variable | Access     | Default | Corresponding Annex Variable |
|-------------------|------------|---------|------------------------------|
| anxVcliInactivity | read-write | 0       | vcli_inactivity              |

## MP Selectable Parameters for the Remote Annex

The following table lists MP parameters for the Remote Annex. These objects can be found in the file XYLO-PORTS.MIB:

| SNMP MIB Variable | Access         | Default            | Corresponding Annex<br>Parameter |
|-------------------|----------------|--------------------|----------------------------------|
| mpMrru            | read-<br>write | 1500 octets        | mp_mrru                          |
| mpEndPointClass   | read-<br>write | unitmacaddr<br>(4) | mp_endpoint_option               |
| mpEndPointValue   | read-<br>write | N/A                | mp_endpoint_value                |